# **how can we make procfs safe?**

LINUX Plumbers Conference | Dublin, Ireland Sept. 12-14, 2022

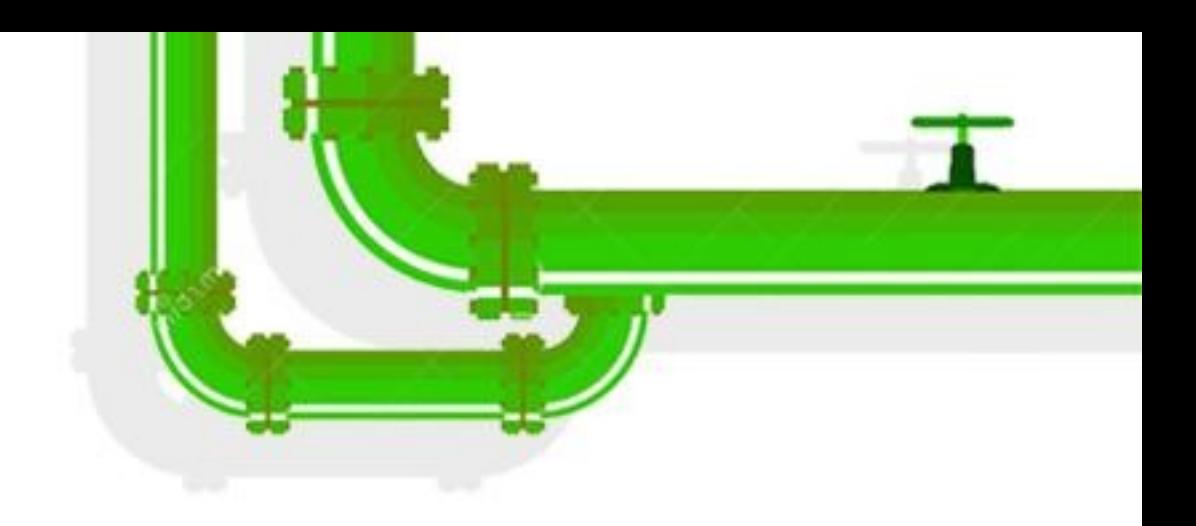

#### current state of the art and a few libpathrs updates

#### **Aleksa Sarai** (SUSE) cyphar@cyphar.com

We are executing in an environment where a user has managed to mess with the filesystem and possibly mounts.

We want to be able to detect if we are being tricked into operating on a different path than the one we expected.

Main usecase is container runtimes, but basically any program operating in or on chroots would benefit.

LINUX Plumbers Conference | Dublin, Ireland Sept. 12-14, 2022

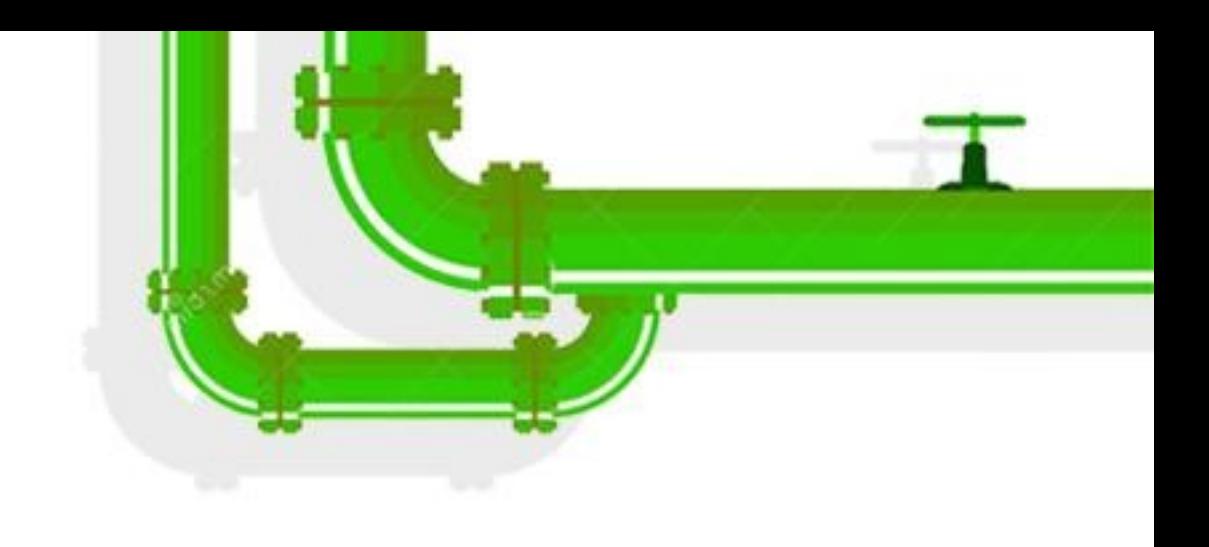

# threat model

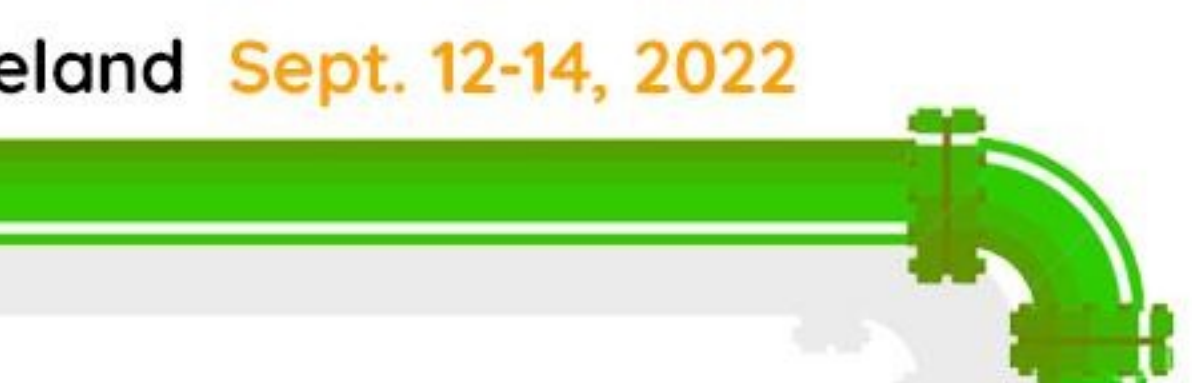

With openat2(RESOLVE\_\*), any non-procfs filesystem path can be accessed safely with various resolution restrictions.

With procfs, we require more than just the path be resolved "reasonably", we want a specific procfs endpoint to be reached. The core issue is that /proc/self/environ and /proc/self/sched exist.

LINUX Plumbers Conference | Dublin, Ireland Sept. 12-14, 2022

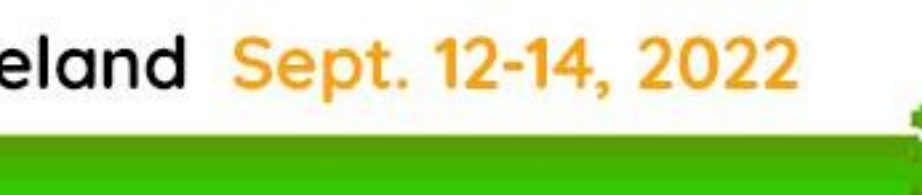

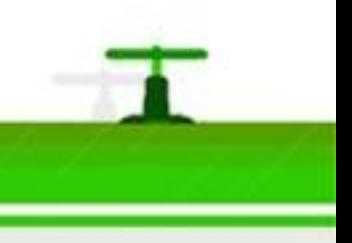

# what's special about procfs?

In Linux 5.6, openat2(2) made this safe:

➢ openat("/proc", O\_PATH) ➢ Check the f\_type (fstatfs) and stx\_ino (statx). ➢ openat2(<procfsfd>, "<pid>/attr/current", {RESOLVE\_NO\_XDEV|RESOLVE\_NO\_SYMLINKS})

LINUX Plumbers Conference | Dublin, Ireland Sept. 12-14, 2022

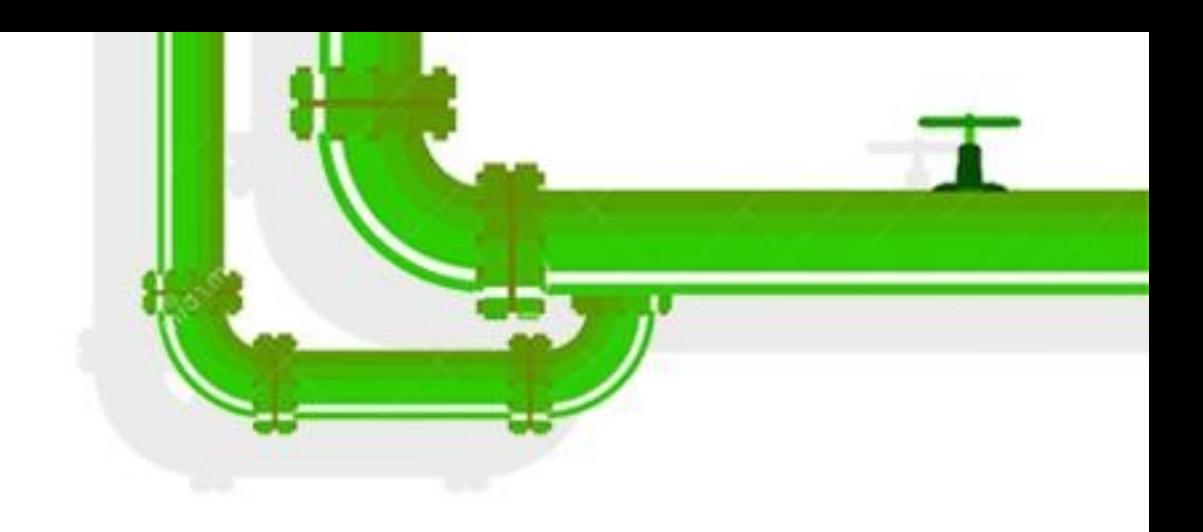

## current status (non-magiclinks)

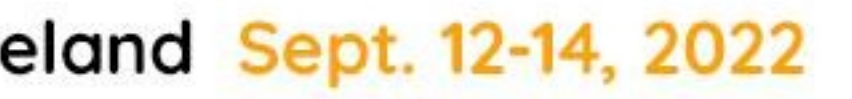

We can't use RESOLVE\_NO\_XDEV because they are almost always crossing a mountpoint. But you can also mount on top of them.

We can't use RESOLVE NO SYMLINKS for obvious reasons.

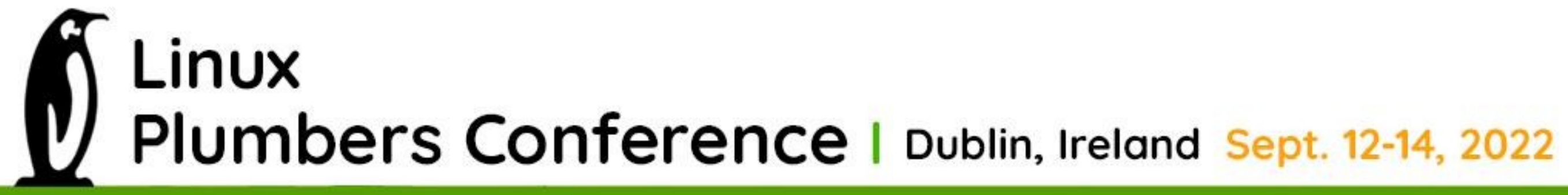

# what's the issue with magiclinks?

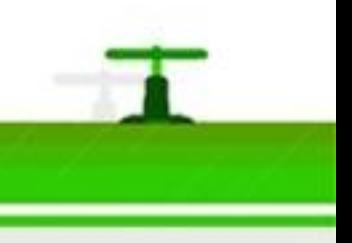

It turns out this is safe since Linux 5.8 (w/CAP\_SYS\_ADMIN): ➢ open\_tree("/proc", OPEN\_TREE\_CLONE | AT\_RECURSIVE)  $\ge$  Check the f\_type (fstatfs) and stx\_ino (statx). ➢ openat2(<procfsfd>, "<pid>", {O\_PATH, RESOLVE NO XDEV|RESOLVE NO SYMLINKS}) ➢ statx(<procselffd>, "exe", AT\_SYMLINK\_NOFOLLOW) ➢ Check whether STATX\_ATTR\_MOUNT\_ROOT is set. ➢ If not, safe to use (no races because of OPEN\_TREE\_CLONE).

- -
	-

(See [this example program](https://gist.github.com/cyphar/3a8e6fa2c11c972cc31a0c724e628983).)

LINUX Plumbers Conference | Dublin, Ireland Sept. 12-14, 2022

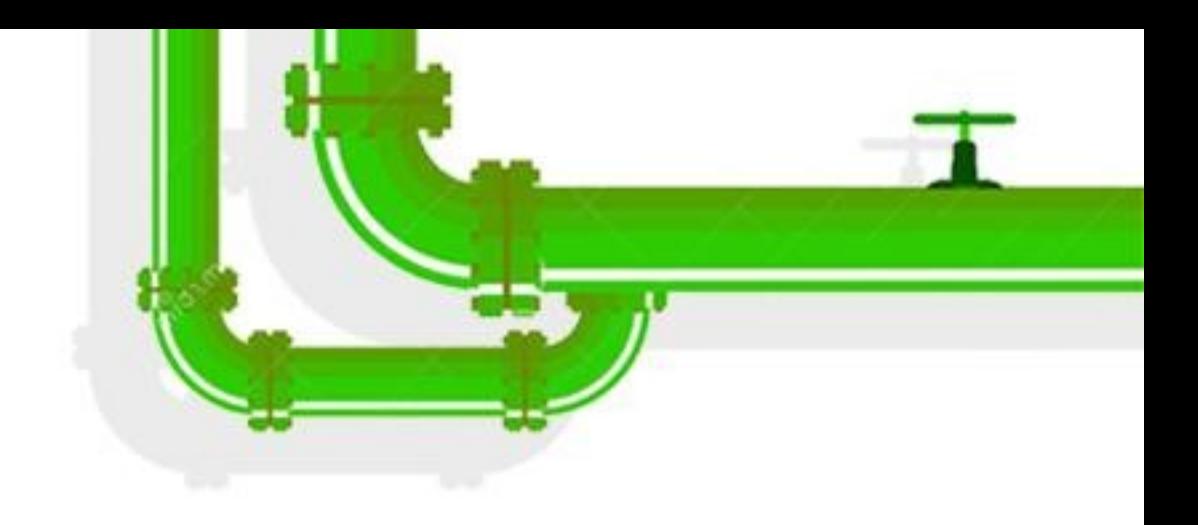

## current status (magiclinks)

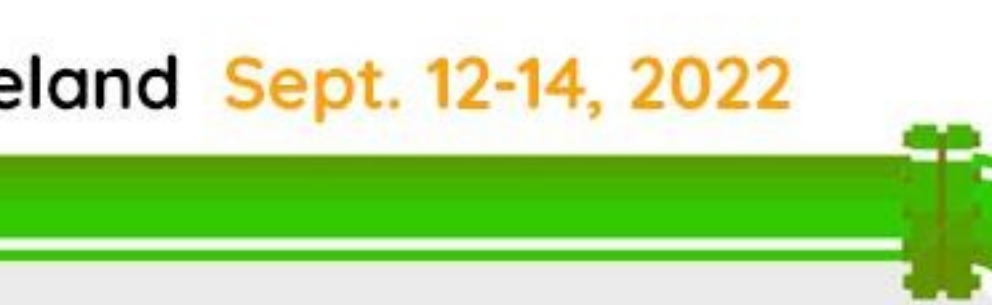

The safety of this setup relies on several undocumented behaviours:

➢ OPEN\_TREE\_CLONE mounts are an O\_PATH to a bind-mount and there is no way for an external process to change any overmounts. ➢ Returned tree is an anonymous mount namespace. ➢ Even a CAP\_SYS\_ADMIN user in a different mountns cannot mount into it. ➢ Mount propagation to the clone is [explicitly disabled](https://git.kernel.org/pub/scm/linux/kernel/git/torvalds/linux.git/commit/?id=ee2e3f50629f17b0752b55b2566c15ce8dafb557).

LINUX Plumbers Conference | Dublin, Ireland Sept. 12-14, 2022

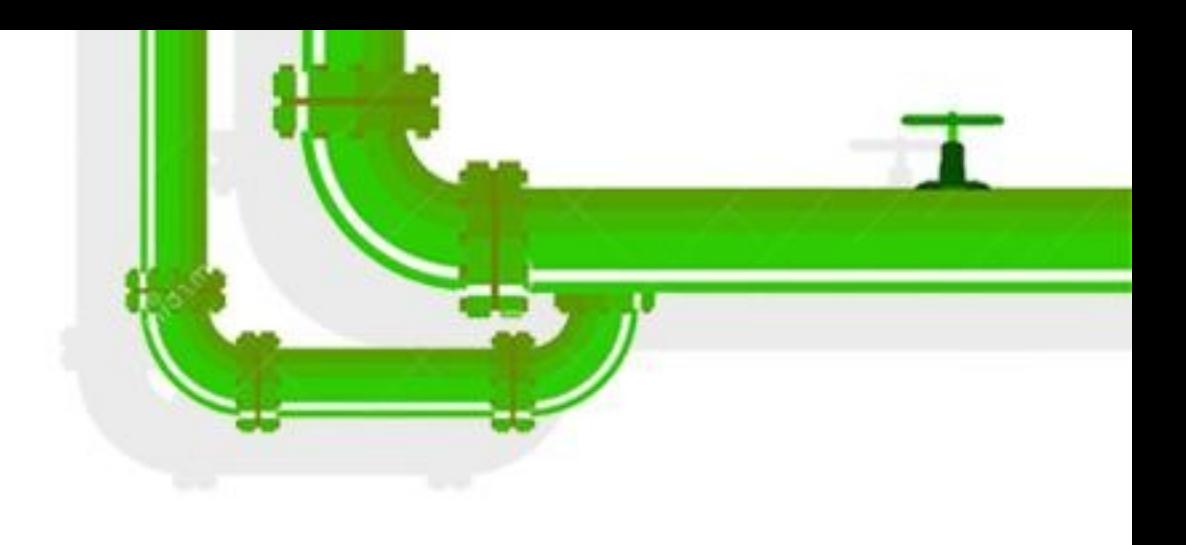

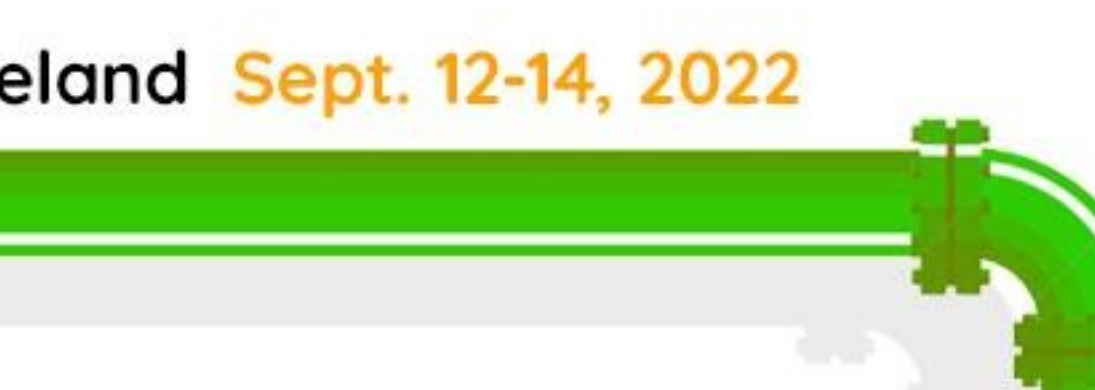

### why does this work? (and why might it break in the future?)

- Lots of messing around with **O\_PATH**.
- No other syscalls support RESOLVE\_IN\_ROOT.
- How do we deal with old kernels?
- Solution: Rust library that provides "nice" helpers that Do The Right Thing<sup>TM</sup>.
	- ... and it emulates RESOLVE\_IN\_ROOT on old kernels!
	- $-$  ... but this requires we port programs to use it.

LINUX Plumbers Conference | Dublin, Ireland Sept. 12-14, 2022

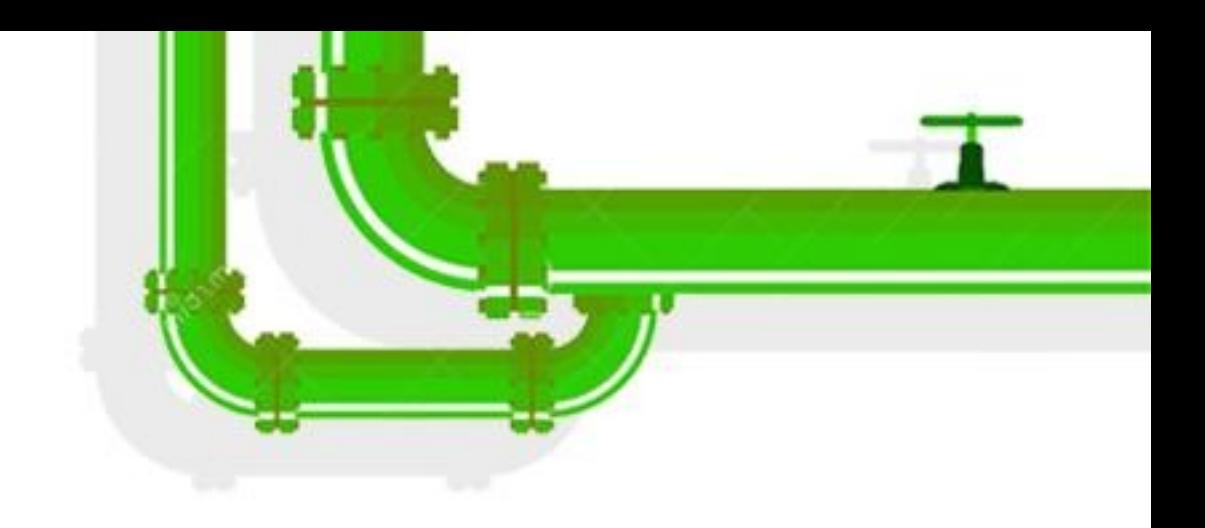

# libpathrs

• Using openat2 (RESOLVE\_IN\_ROOT) correctly is non-trivial.

Safe wrappers for procfs. ➢ Cache a safe open\_tree'd procfs handle. ➢ procself\_get("exe") – or something…

Sane C API (which then can be used with Go nicely). ➢ Go programs are used to being able to call .Close() many times. ➢ Should we remove the footgun-guards and just pass fds?

LINUX Plumbers Conference | Dublin, Ireland Sept. 12-14, 2022

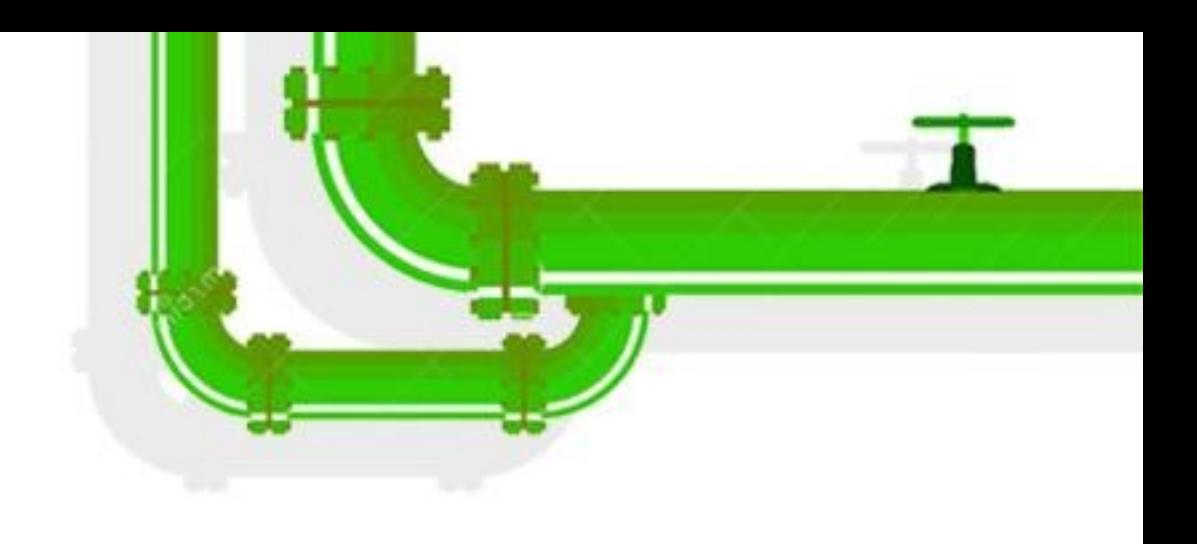

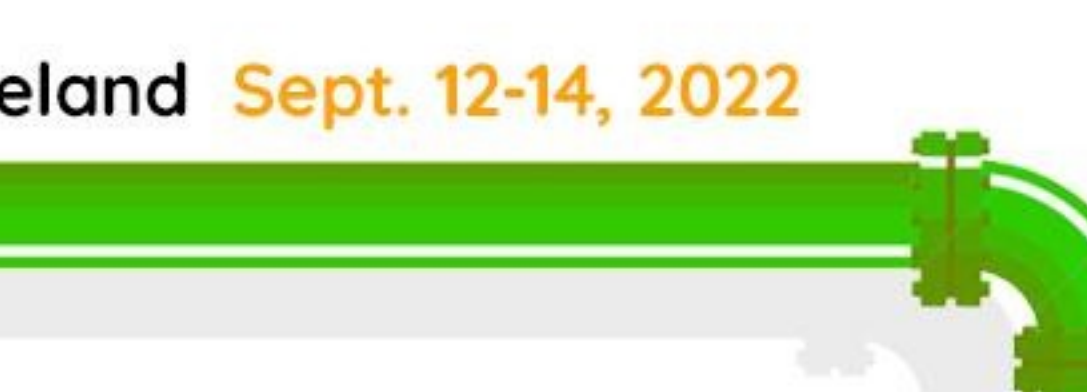

# an update on libpathrs

How to model the (new and old) mount API? ➢ We want to use the new one to avoid using /proc. ➢ Should we abstract the whole thing or just expose the old one?

How much of the VFS API should be replicated by libpathrs? ➢ In theory, any operation which has AT\_EMPTY\_PATH is okay. ➢ How much should we trust library users to not footgun themselves?

LINUX Plumbers Conference | Dublin, Ireland Sept. 12-14, 2022

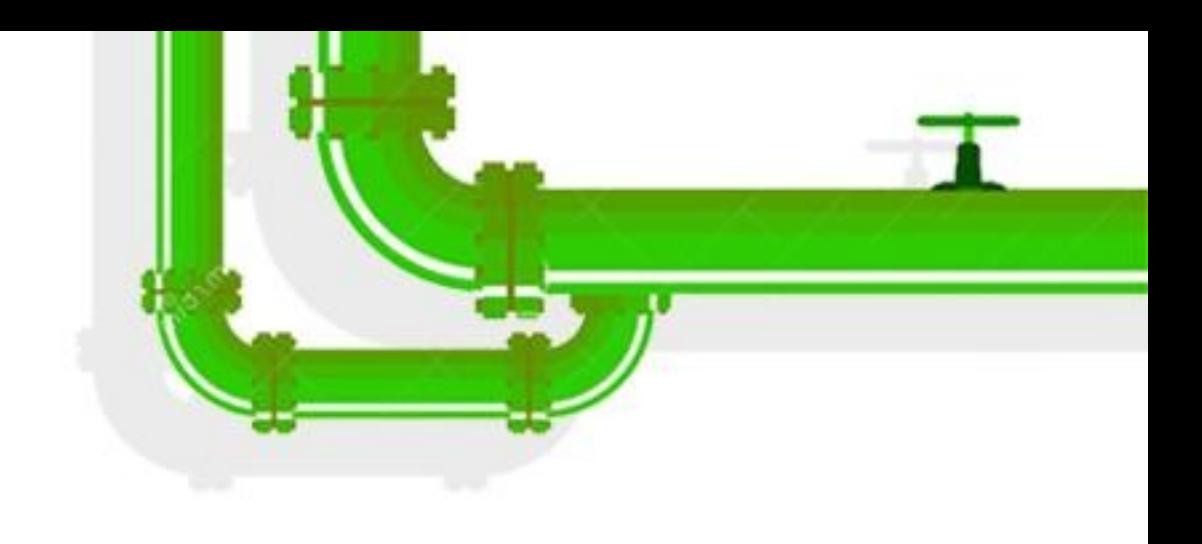

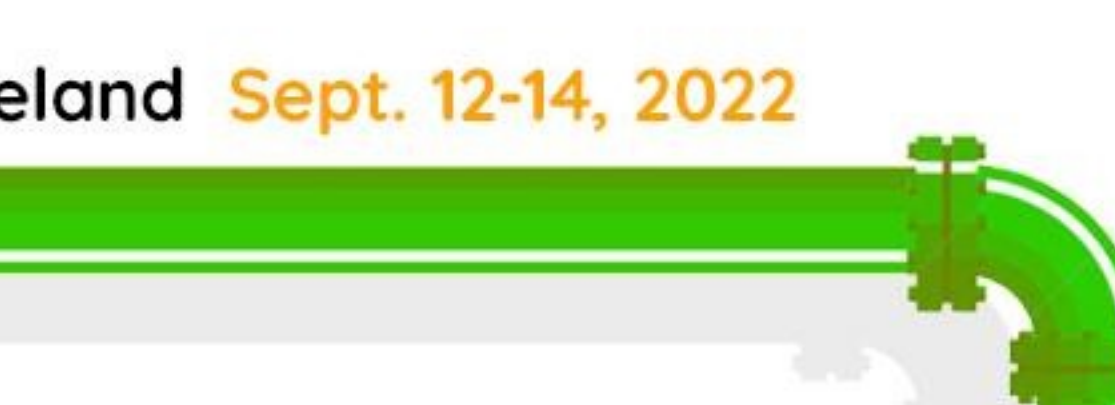

# an update on libpathrs

#### <https://github.com/openSUSE/libpathrs>

#### Still being worked on. Plan to port umoci to this first.

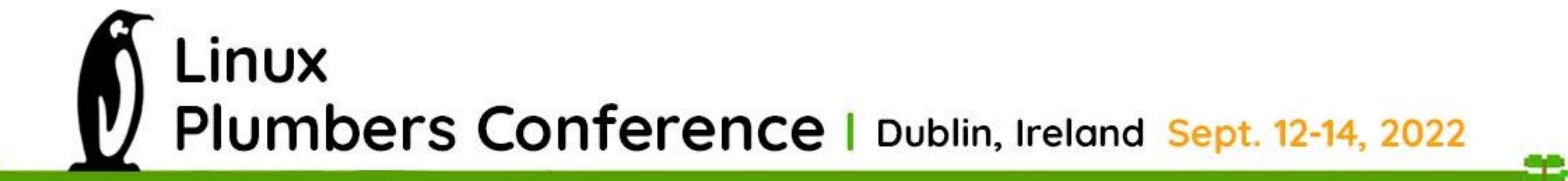

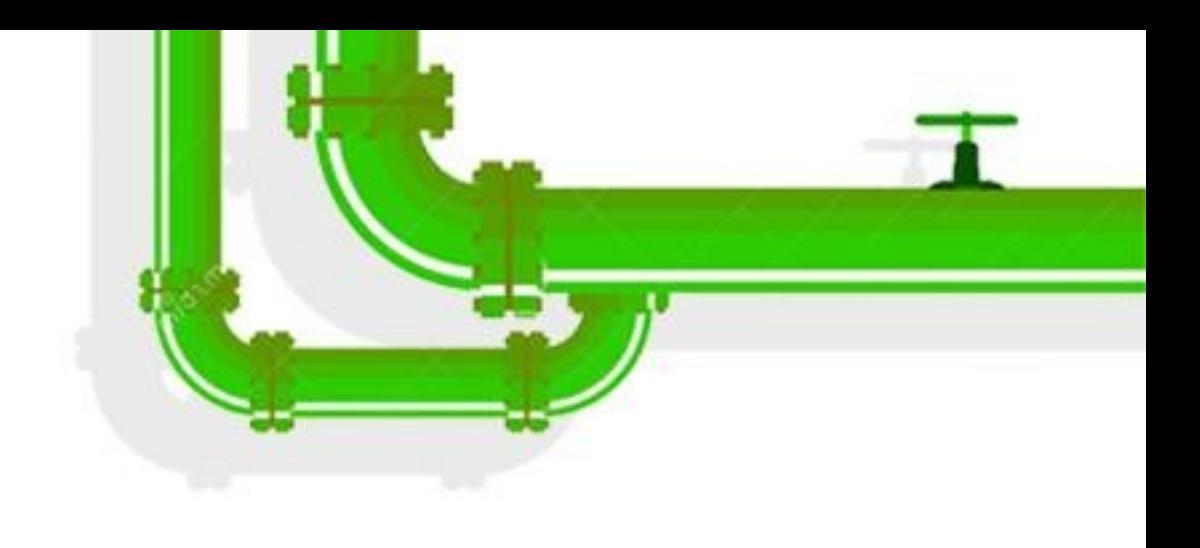

# an update on libpathrs

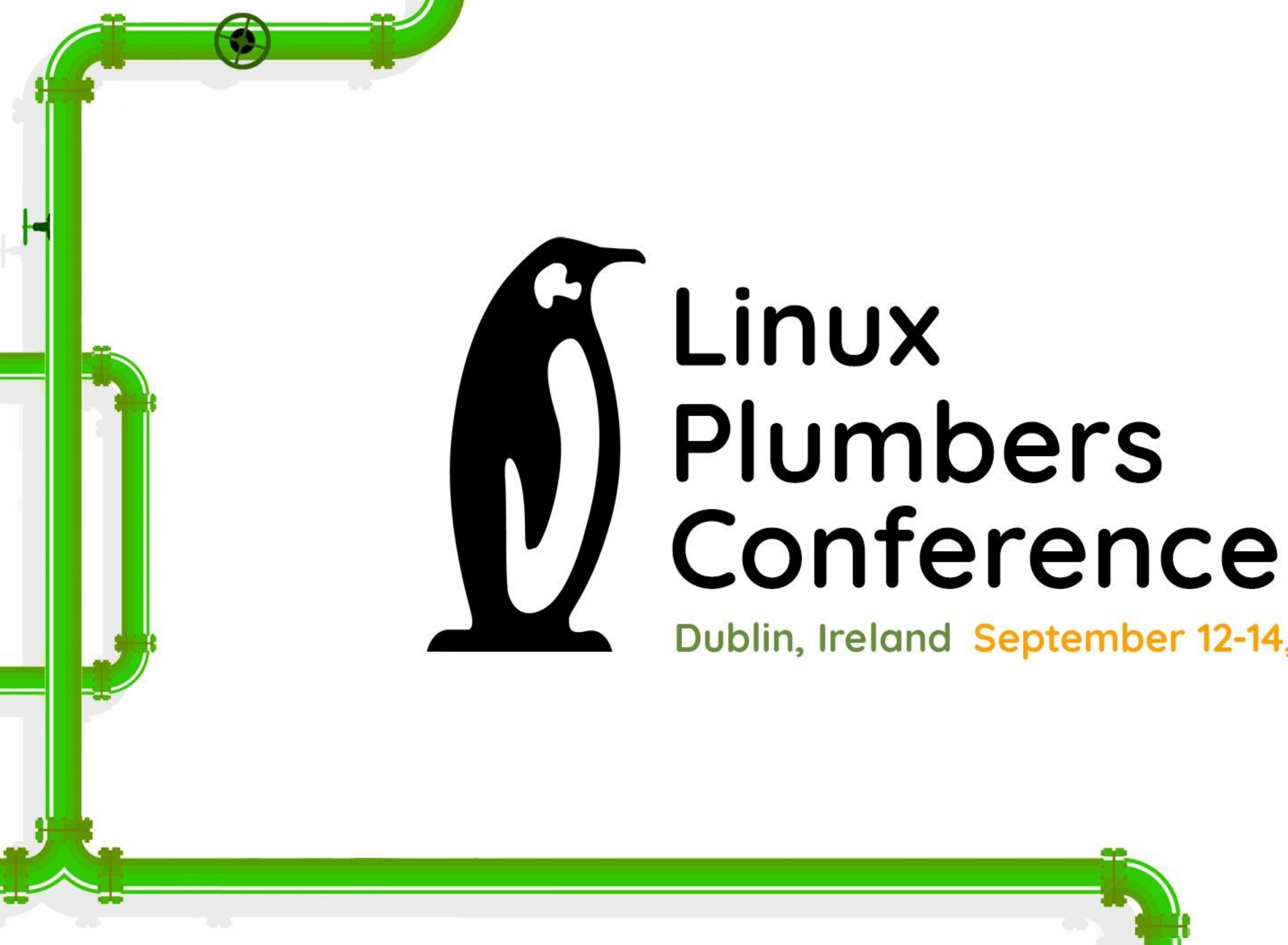

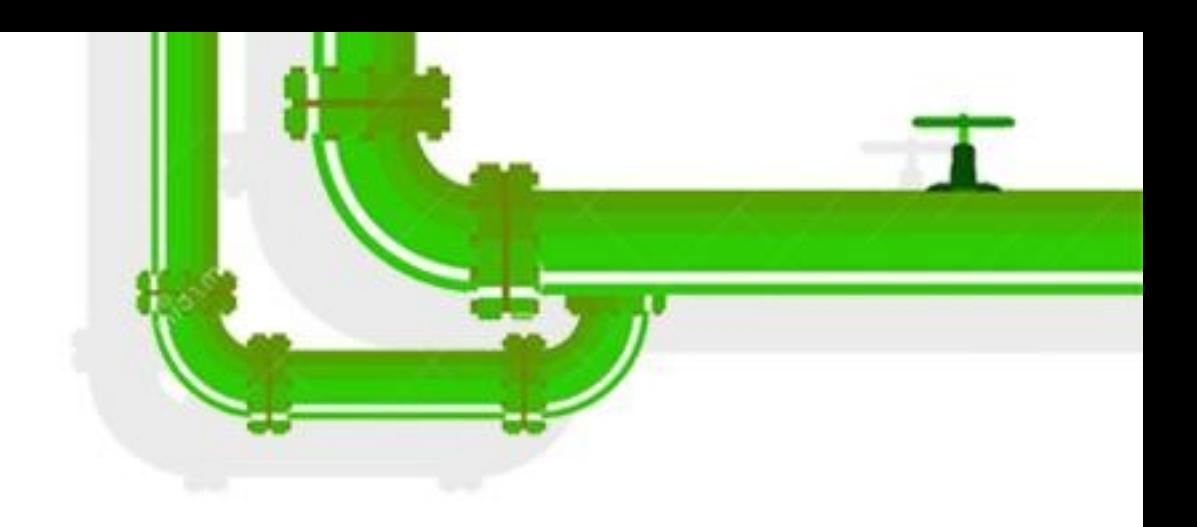

# Dublin, Ireland September 12-14, 2022